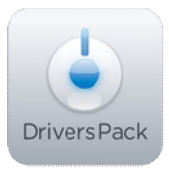

## **Примечание к версии Drivers Pack 3.2.17**

*Пакет драйверов Drivers Pack 3.2.17 рекомендуется использовать с версиями ПО «Интеллект» («Интеллект Лайт») 4.8.6 , ПО «ВидеоIQ7» 1.0.6 и ПО Axxon Next 3.1.*

## **Новые интеграции IP-устройств**

- $\bullet$  ACTi E12
- ACTi KCM-7311
- A-MTK AM2030D
- A-MTK AM2290D
- A-MTK AM2530D
- A-MTK AM2560D
- A-MTK AM2570D
- A-MTK AM2630D
- A-MTK AM2730D
- Arecont Vision AV2115v1
- Arecont Vision AV2115DNAIv1
- Arecont Vision AV2115DNv1
- Arecont Vision AV2145-3310-D
- Arecont Vision AV2145-3310-W
- Arecont Vision AV2145-04-D
- Arecont Vision AV2145-04-W
- Arecont Vision AV2145DN-3310-D
- Arecont Vision AV2145DN-3310-W
- Arecont Vision AV2145DN-04-D
- Arecont Vision AV2145DN-04-W
- Arecont Vision AV2116DNv1
- Arecont Vision AV2146DN-3310-D
- Arecont Vision AV2146DN-3310-W
- Arecont Vision AV2146DN-04-D
- Arecont Vision AV2146DN-04-W
- Arecont Vision AV3115v1
- Arecont Vision AV3115DNAIv1
- Arecont Vision AV3115DNv1
- Arecont Vision AV3145-3310-D
- Arecont Vision AV3145-3310-W
- Arecont Vision AV3145-04-D
- Arecont Vision AV3145-04-W
- Arecont Vision AV3145DN-3310-D
- Arecont Vision AV3145DN-3310-W
- Arecont Vision AV3145DN-04-D
- Arecont Vision AV3145DN-04-W
- Arecont Vision AV3146DN-3310-D
- Arecont Vision AV3146DN-3310-W
- Arecont Vision AV3146DN-04-D
- Arecont Vision AV3146DN-04-W
- Arecont Vision AV5115v1
- Arecont Vision AV5115DNAIv1
- Arecont Vision AV5115DNv1
- Arecont Vision AV5145-3310-D
- Arecont Vision AV5145-3310-W
- Arecont Vision AV5145-04-D
- Arecont Vision AV5145-04-W
- Arecont Vision AV5145DN-3310-D
- Arecont Vision AV5145DN-3310-W
- Arecont Vision AV5145DN-04-D
- Arecont Vision AV5145DN-04-W
- $\bullet$  Axis P1354/-E
- Bosch NDC-274-PT (ONVIF)
- Certis NSD-6036H
- Certis NSD-6030H
- Certis NSD-6018H
- Certis NSD-6018PI-X
- ComOnyx CO-i10SY2IRP
- ComOnyx CO-i20SY2IRP(HD2)
- FlexWatch FW-117x-Fx
- HikVision DS-7204HVI-SH
- HikVision DS-8104HMFI-ST
- IPS IPS-9XX Series
- IPS IPS-Eye-XXX Series
- MicroDigital MDC-i6060VTD-24H
- Panasonic WV-SF438
- Pelco IL10
- RIVA RC3302HD-5344
- RIVA RC6602HD-5311
- Samsung SNB-6004
- Samsung SNB-6003
- Samsung SND-6084
- Samsung SND-6083
- Vitek VTC-IR402
- ZAVIO F3115
- ZAVIO F531E

## **Установка**

\_\_\_\_\_\_\_\_\_\_\_\_\_\_

Для установки Drivers Pack нужно закрыть базовый продукт, затем установить Drivers Pack, запустив файл **IPDriverPack.msi**, а потом снова запустить базовый продукт.

Если ранее использовалась версия Drivers Pack 3.2.0 или ниже, перед запуском IPDriverPack.msi необходимо удалить предыдущую версию Drivers Pack через меню Панель управления Windows –> Установка и удаление программ.

*Более полная информация по поддерживаемым функциям и прошивкам интегрированных IP-устройств доступна на сайте ITV | AxxonSoft в списках поддерживаемых IP-устройств индивидуально для каждого базового продукта:* http://www.itv.ru/products/ip/

*Обращаем ваше внимание, что работа IP-устройств с единой версией пакета драйверов различается для различных продуктов ITV | AxxonSoft.*